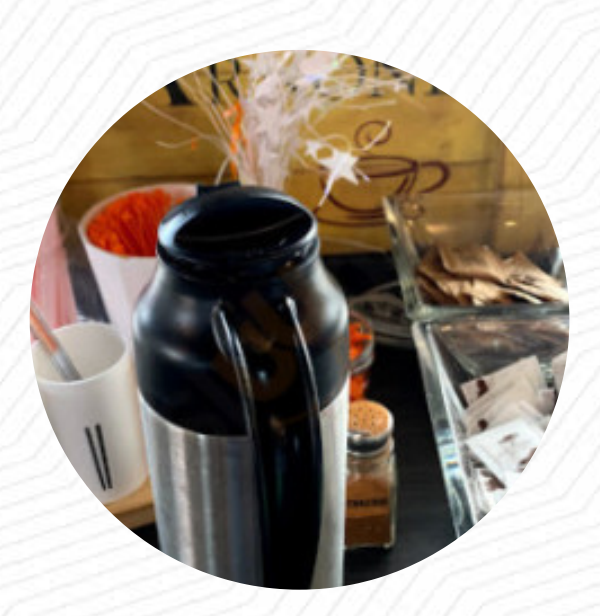

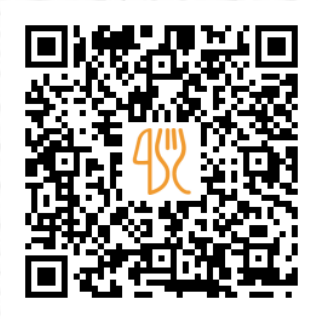

## Cafe Arnone Menu

2840 W Market St, Fairlawn I-44333-4032, United States **(+1)3306156206** [https://menulist.menu](https://menulist.menu/)

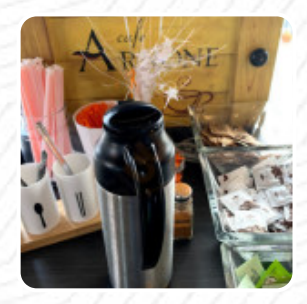

On this website, you can find the **complete [menu](https://menulist.menu/restaurants/fairlawn/cafe-arnone-2/m/full-menu) of Cafe Arnone** from Fairlawn. Currently, there are 15 courses and drinks available. For *seasonal or weekly deals*, please contact the restaurant owner directly. You can also contact them through their website. What [User](https://menulist.menu/user/anonym) likes about Cafe Arnone:

Good lunch, great coffee drinks, really pleasant customer service. The African-American young man who works the window is always kind to say with a smile on his face and something pleasant. It is refreshing to get a good customer service, especially in a drive-through scenario. Go to Arnones! [read more](https://menulist.menu/restaurants/fairlawn/cafe-arnone-2/f/feedback-reviews). At Cafe Arnone in Fairlawn, a **hearty brunch** is served in the morning, where you can eat as much as you want pamper your taste buds, The visitors of the restaurant also consider the comprehensive variety of various coffee and tea specialities that the establishment offers. Naturally, they also provide you with crisply crunchy [pizza](https://menulist.menu/list/69889604/best-pizza-restaurants-copley), baked fresh in original style, At the bar, you can unwind with a cool beer or other alcoholic and non-alcoholic drinks.

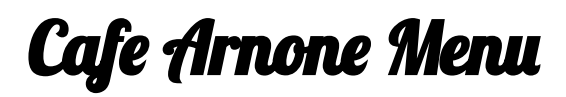

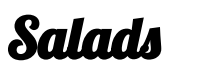

**MEDITERRANEAN SALAD**

# **Dessert**

**AFFOGATO**

Little things **CROISSANT**

**Spirits AMERICANO**

# Hot drinks

**TEA**

**Coffee** 

**COFFEE**

**Drinks DRINKS**

Speciality Beverages **COLD BREW**

Restaurant Category

**MEDITERRANEAN**

#### These types of dishes are being served

**PIZZA SALAD**

## Ingredients Used

**EGG AVOCADO STRAWBERRY HONEY**

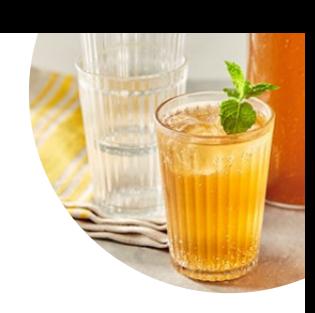

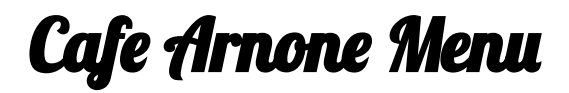

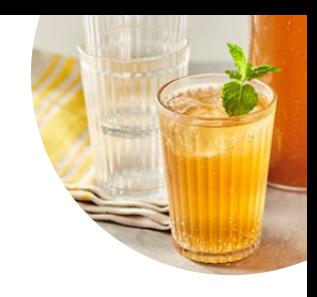

Cafe Arnone

2840 W Market St, Fairlawn I-44333-4032, United States

**Opening Hours:**

Monday 07:00 -17:00 Tuesday 07:00 -15:00 Wednesday 07:00 -15:00 Thursday 07:00 -15:00 Friday 07:00 -18:00 Saturday 07:00 -18:00 Sunday 08:00 -17:00

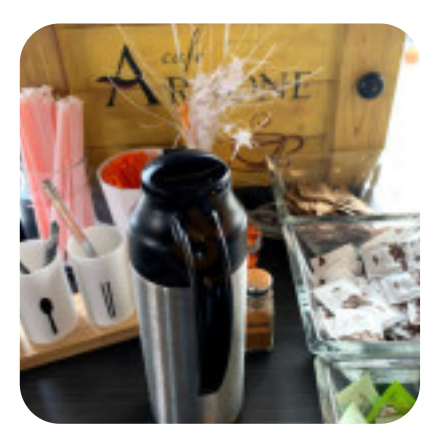

Made with [menulist.menu](https://menulist.menu/)